## Il Controllo della ALU (1)

• Direttamente tramite l'unità di controllo principale….

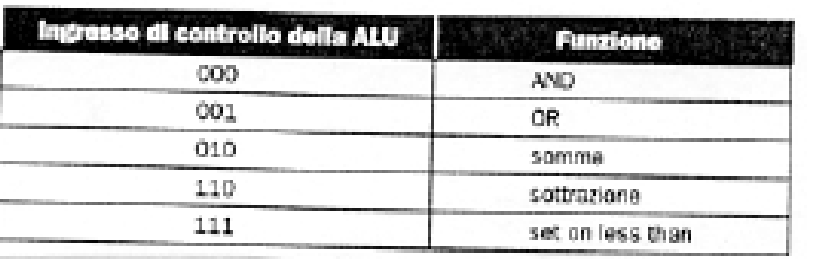

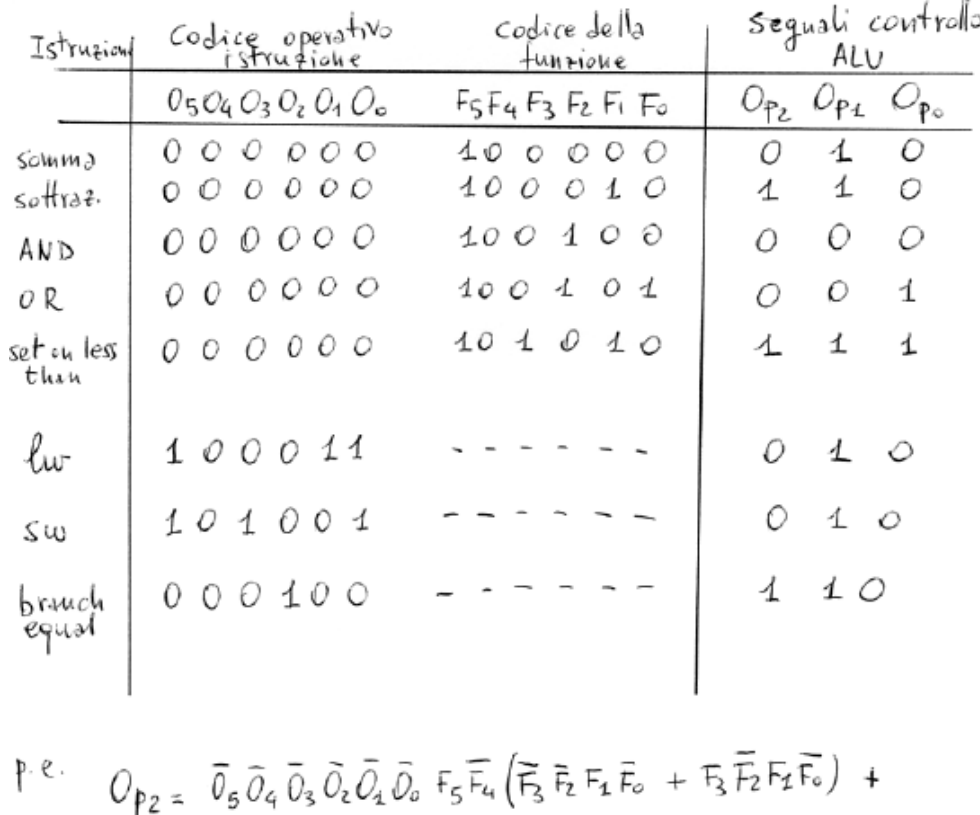

 $+ \overline{0}_5 \overline{0}_4 \overline{0}_3 O_2 \overline{0}_4 \overline{0}_9$ 

## Il Controllo della ALU (2)

#### …oppure tramite un'apposita sotto-unità di controllo, detta:

#### **ALU Control Unit**

#### Idea di Base:

 - ridurre dimensione e complessità dell'unità di controllo principale

#### La ALU Control Unit genera in output i (3) segnali di controllo ALU, prendendo in input:

- il campo funct dell'istruzione
- due segnali di –controllo (ALUOp) generati dalla Control Unit principale che codificano la tipologia di istruzione da eseguire

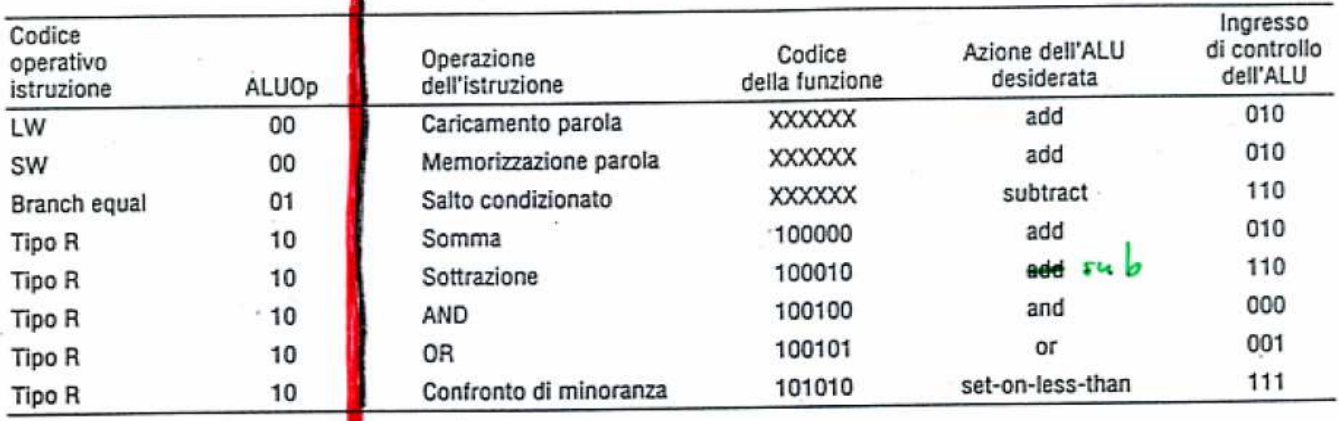

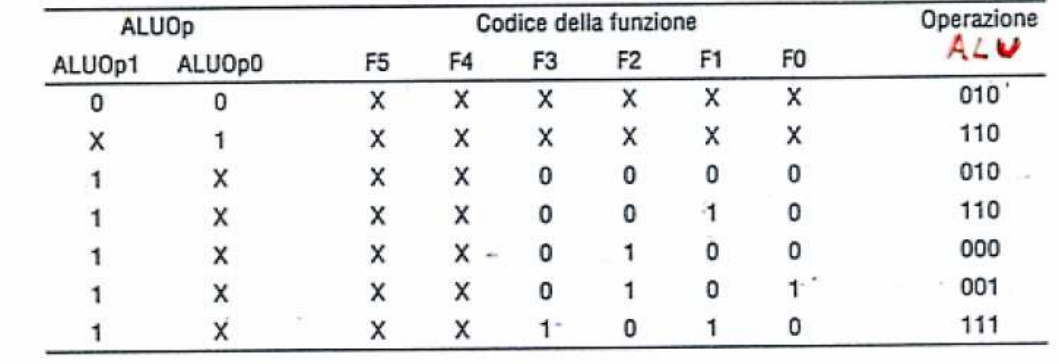

### Semplificazione sfruttando le d.c.c.

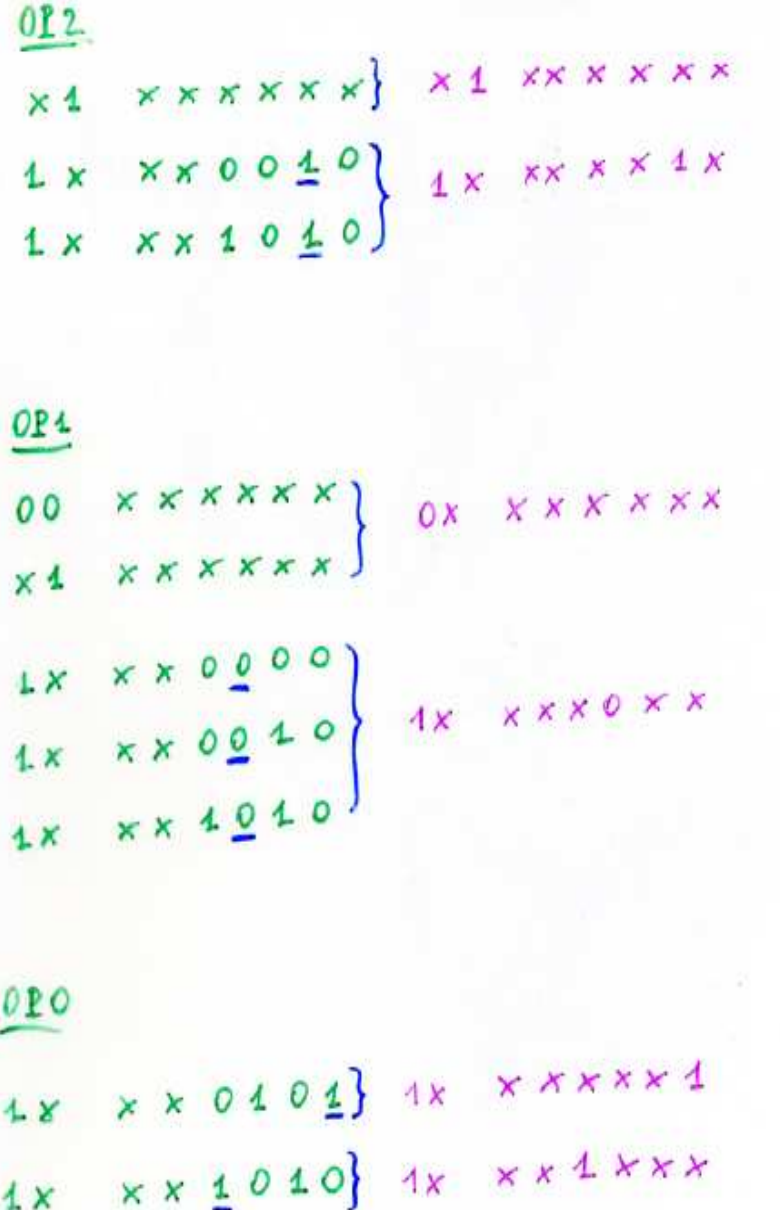

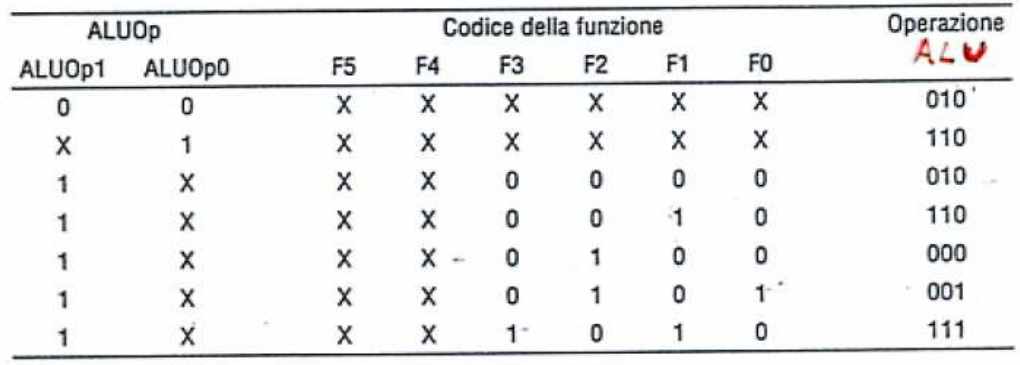

• In blu sono evidenziati i valori delle variabili di ingresso che identificano tutti e soli i casi in cui le variabili di uscita sono vere (indipendentemente dalle altre variabili di ingresso)

### Sintesi della rete combinatoria

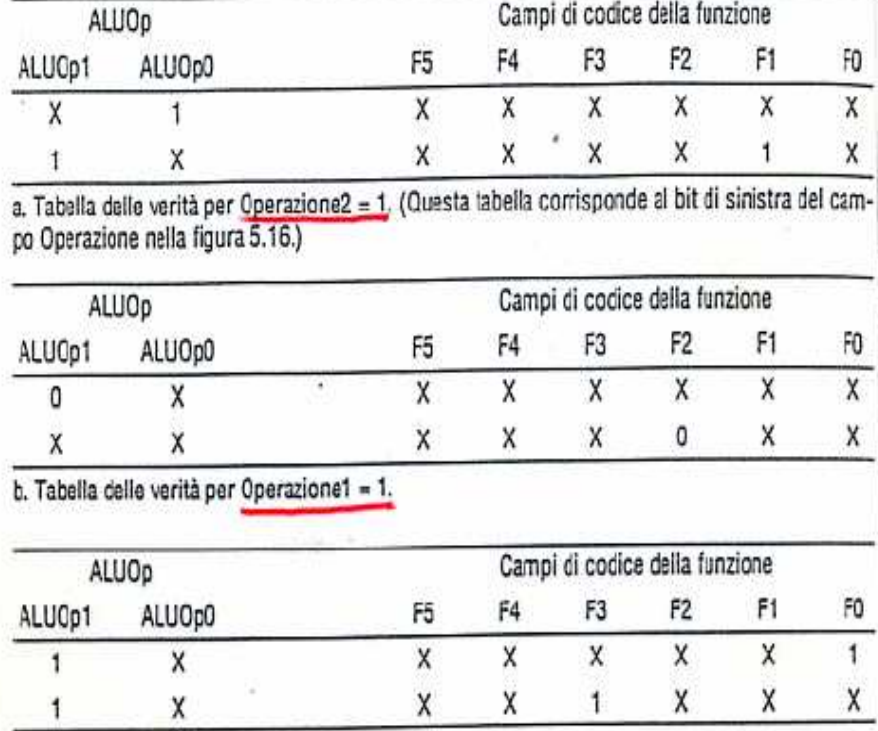

c. Tabella delle verità per Operazione0 = 1.

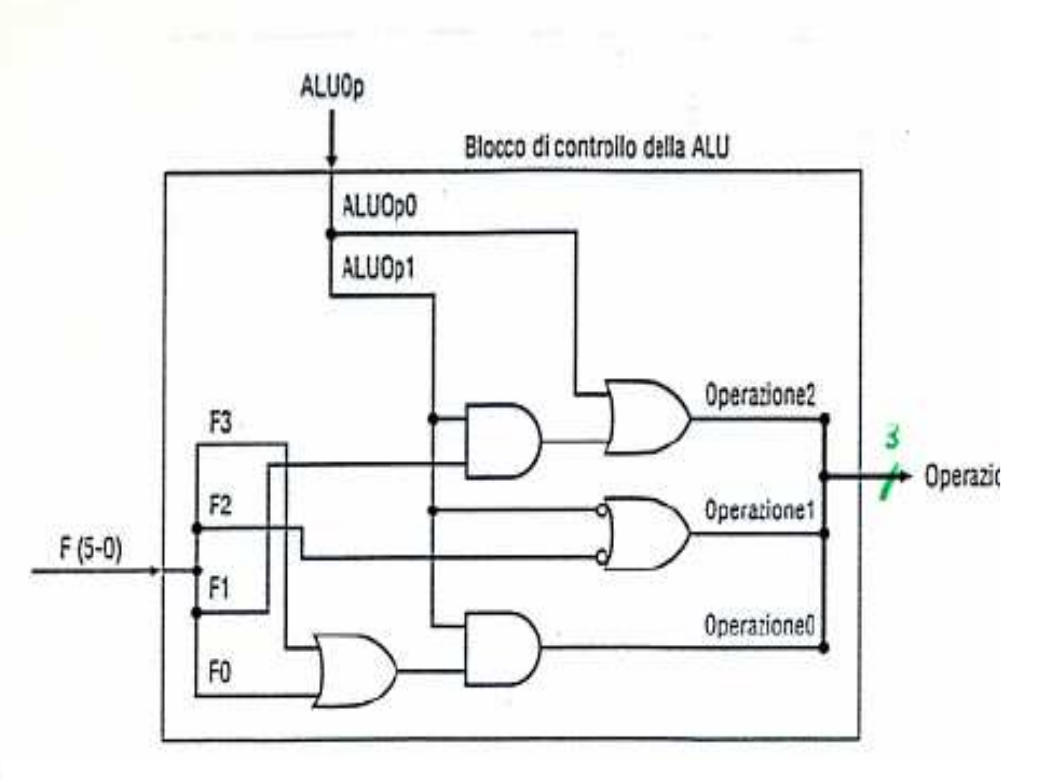

### SCA/SCO: istruzioni R/lw-sw/beq

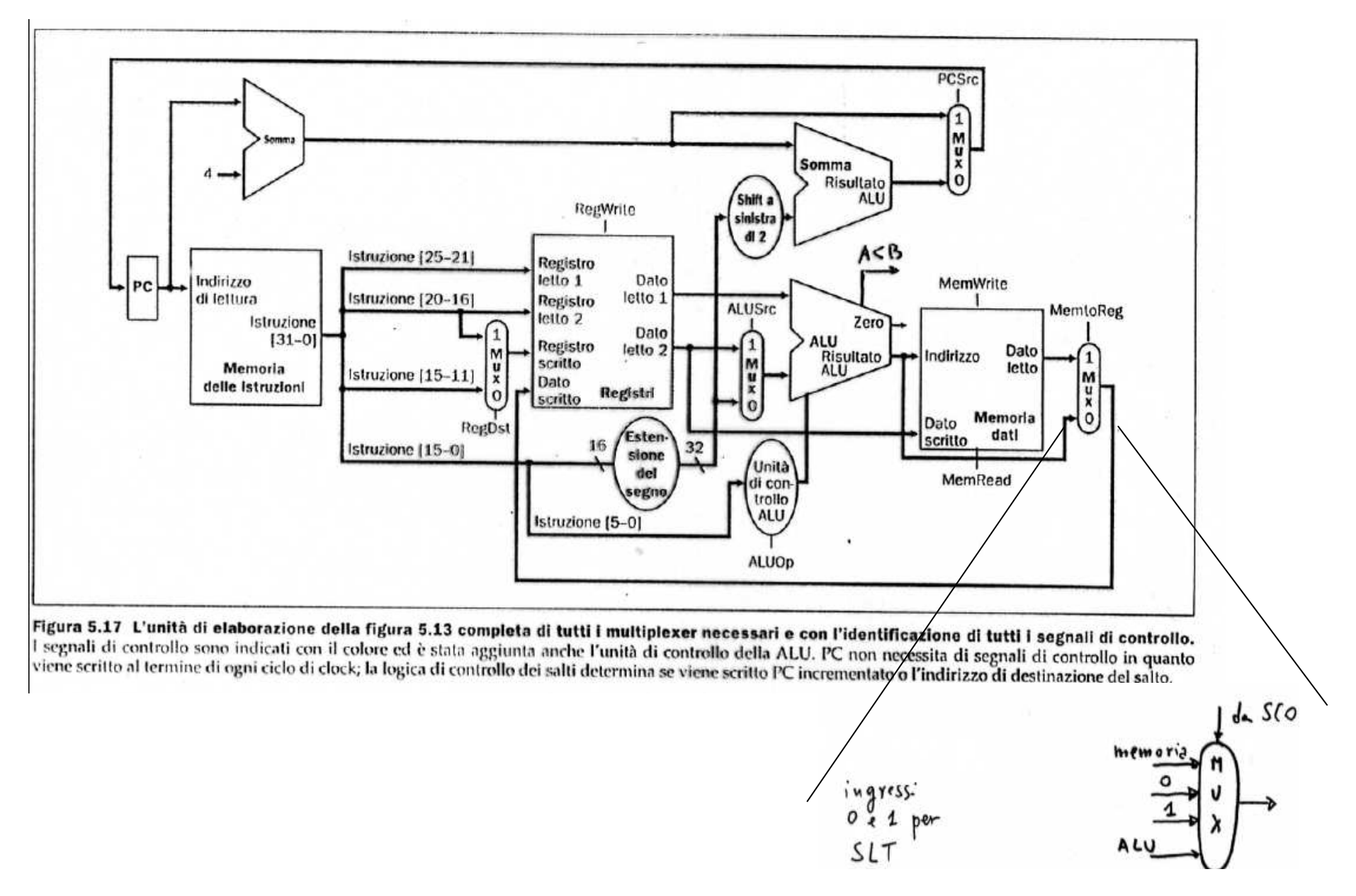

### I Segnali di Controllo in > Dettaglio

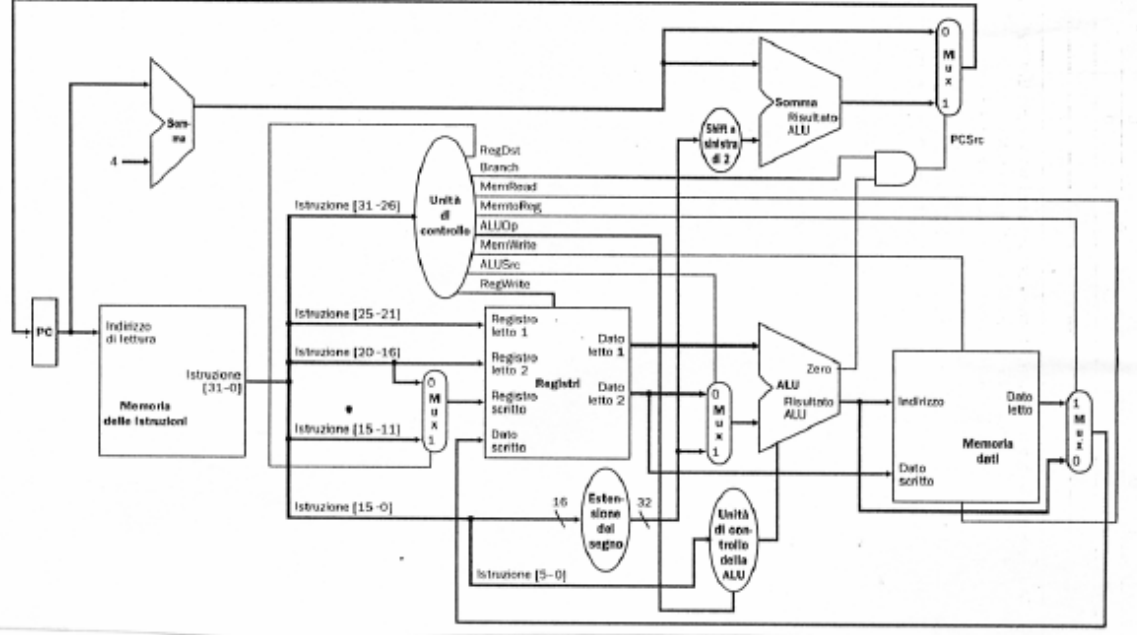

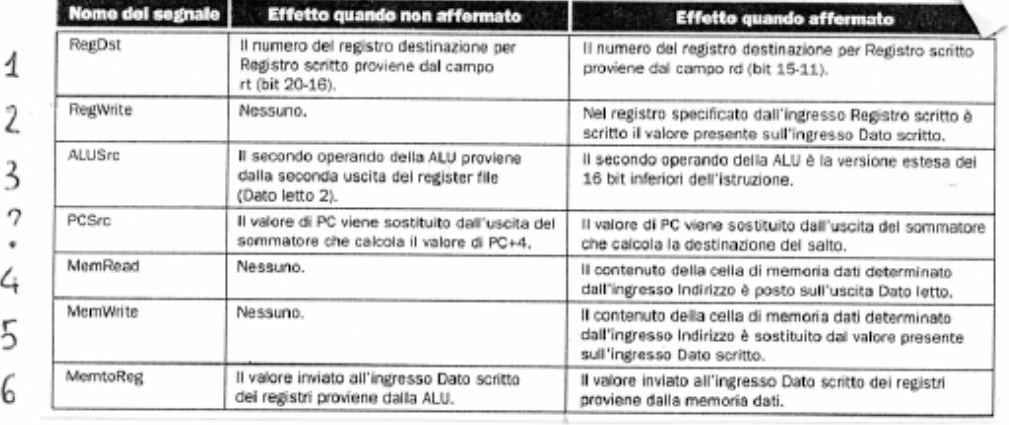

7 Branch

Il IC viene aggiornafo<br>con IC+4

 $\sec$  zero=  $0 \Rightarrow PC + PC + C$  $\sec$  zero $\cot$  => PC  $\Leftarrow$  PC+4+ (off  $\kappa$ ) $\epsilon$ 4

## Sintesi SCO tramite PLA

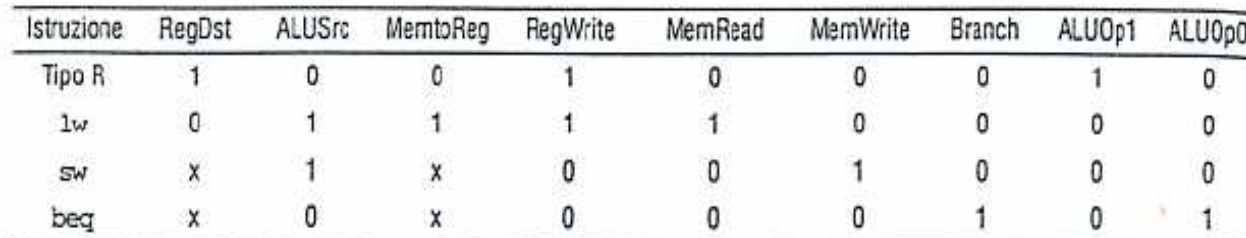

Associazione Istruzione – Segnali di Controllo (inclusi segnali di controllo per ALU control unit)

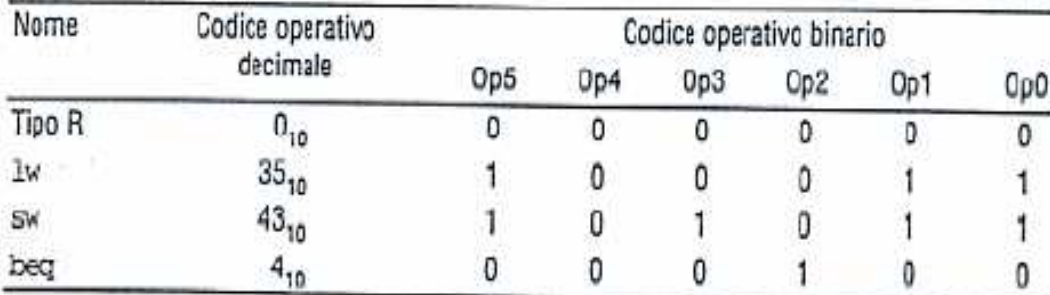

Codifica istruzione tramite codice operativo

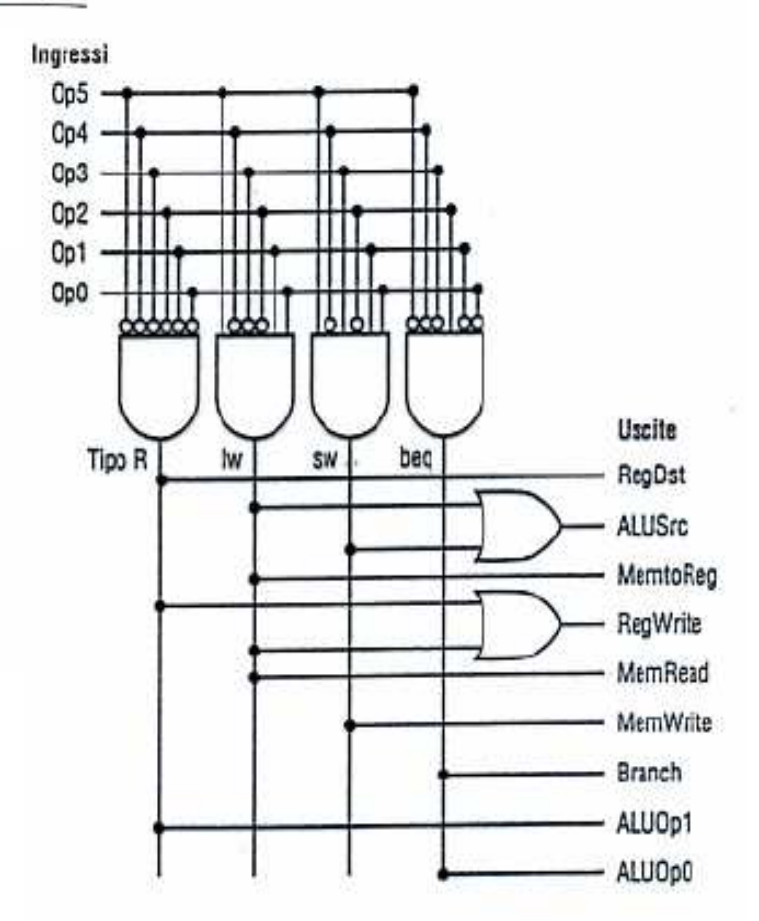

# Istuzione Classe R (Passo LOGICO 1)

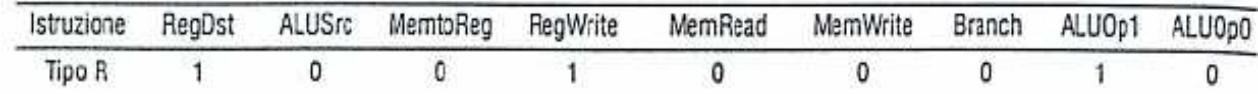

**FETCH: - istruzione=mem[PC]- PC = PC+4 (completato al colpo di clock successivo)**

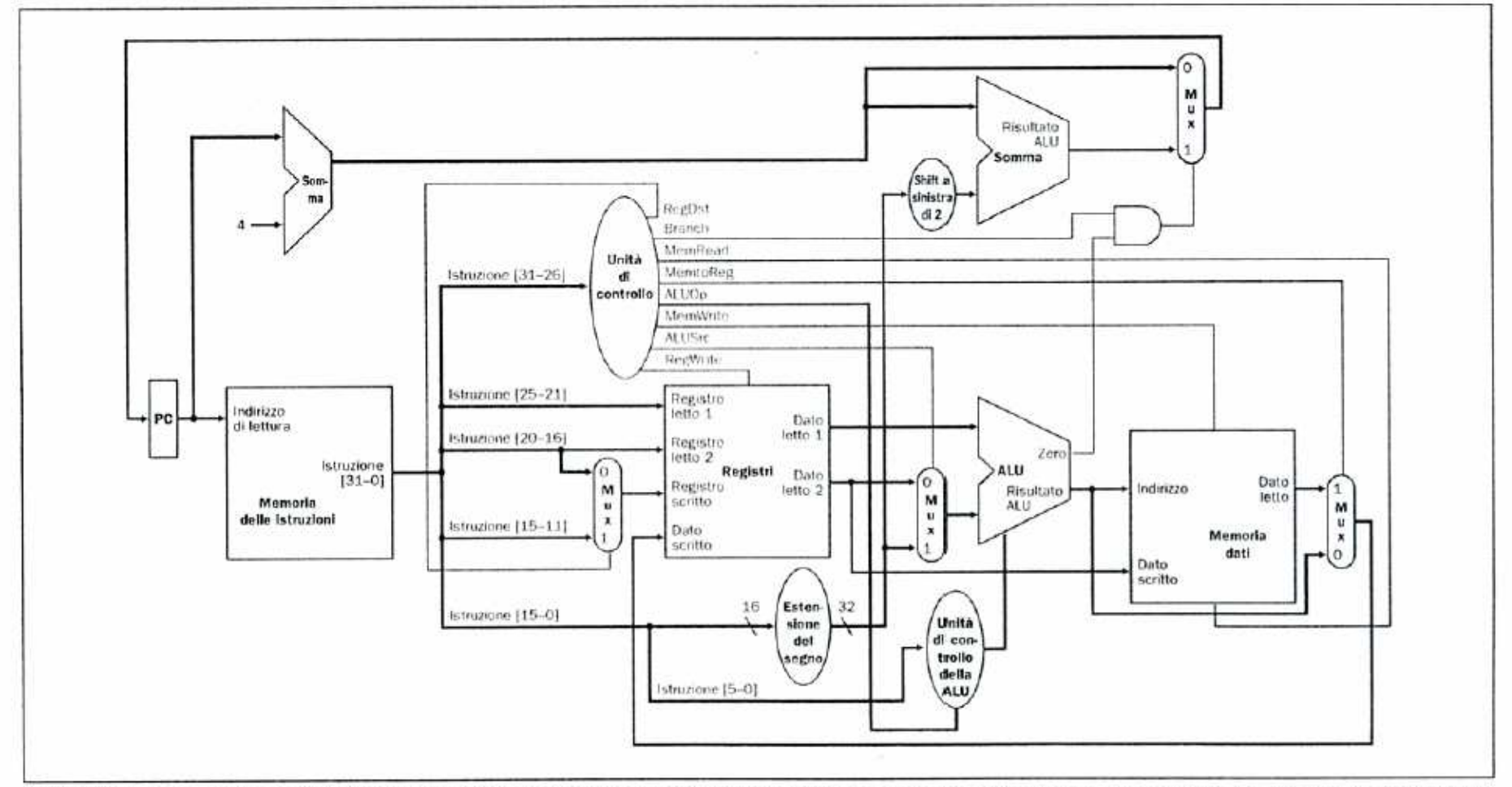

Figura 5.21 Il primo passo di un'istruzione di tipo-R preleva l'istruzione dalla memoria delle istruzioni ed incrementa PC. Le parti attive in questo passo sono evidenziate, mentre quelle disegnate in grigio chiaro non sono attive in questo passo ma lo diverranno in quelli successivi.

# $\textsf{Istuzione } \textsf{Classes } \mathsf{R} \text{ (Passo } \textsf{\underline{LOGICO 2}}) \over \textsf{\underline{Istuzione } ReqDst} \textsf{\underline{ALUSrc } MembReg } \textsf{\underline{ReqWrite } MembRad } \textsf{\underline{MembWrite } Brand}$

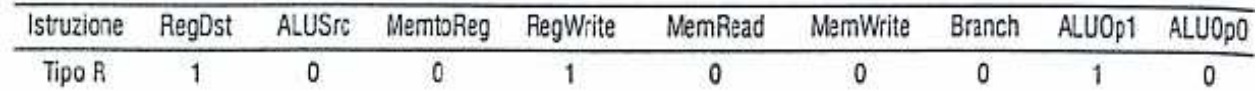

#### **Lettura registri sorgenti**

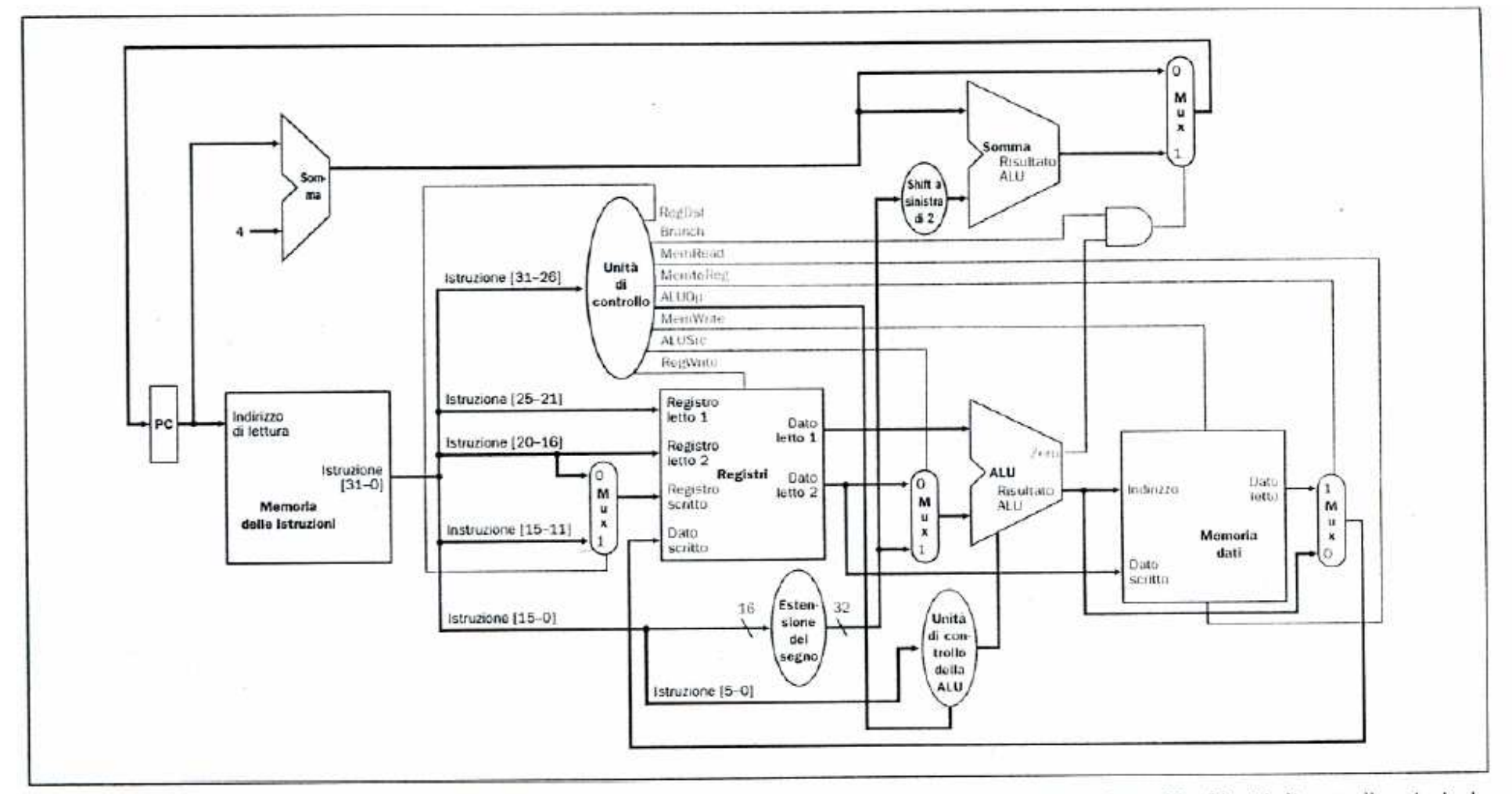

Figura 5.22 La seconda fase dell'esecuzione di un'istruzione di tipo-R legge i due registri sorgente dal register file. L'unità di controllo principale rigura 5.22 La seconda rase dell'esecuzione di un'istruzione di dport logge i duo regioni corgonio dai regione<br>utilizza anche il campo opcode per determinare il valore dei segnali di controllo; queste unità diventano attiv monto dell'informazione cinoctate nella figura 5.21.

# Istuzione Classe R (Passo LOGICO 3)

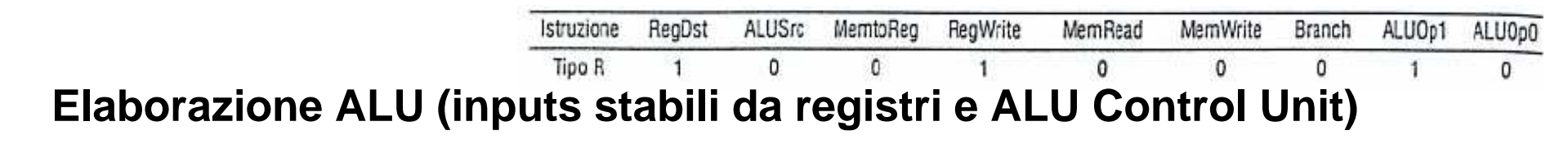

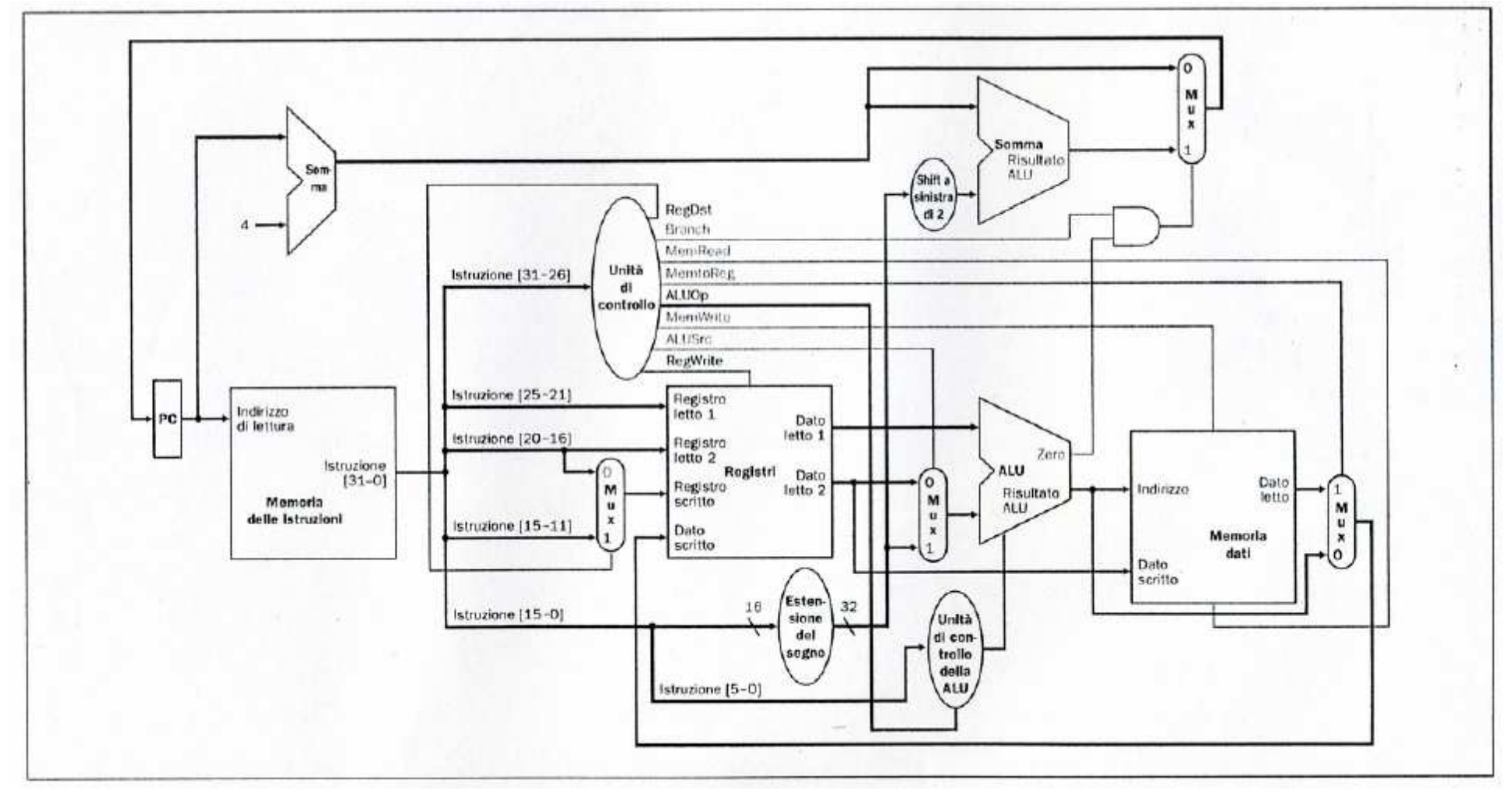

### Istuzione Classe R (Passo LOGIC  $\mathbf{\underline{2}}$  4)<br>Branch ALUOp1

ALUSrc

MemtoReg

RegWrite

MemRead

MemWrite

ALU000

ReaDst

Istruzione

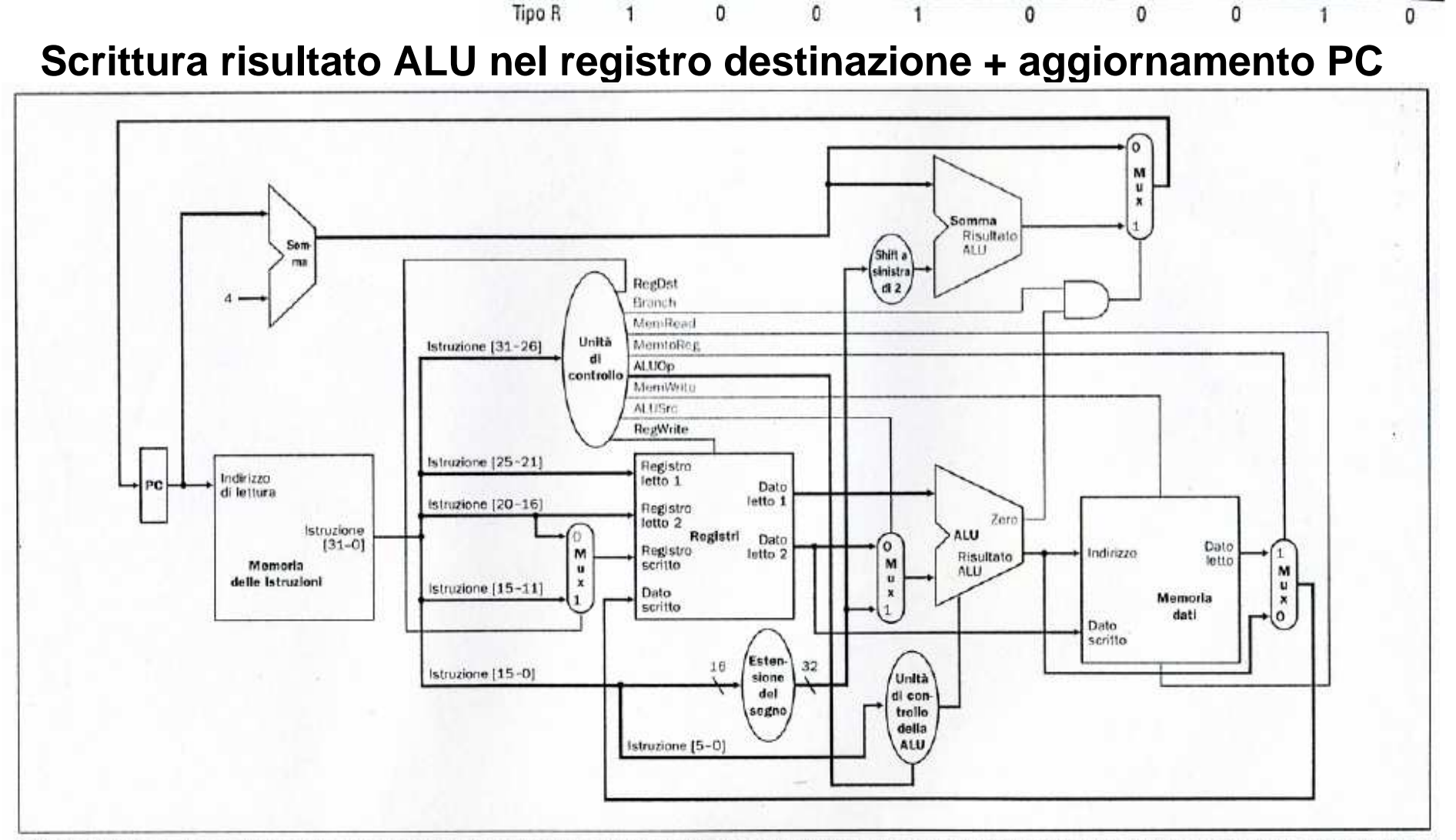

Figura 5.24 Il passo finale per le istruzioni di tipo-R prevede la scrittura del risultato; le relative unità attive sono state aggiunte a quelle dei tre passi precedenti, già indicate in figura 5.23. Al termine di questa fase avviene anche l'aggiornamento di PC. Essendo l'unità di elaborazione combinatoria, questo passo riporta tutte le unità attive e tutti i segnali di controllo affermati, una volta raggiunto lo stato stabile. Si osservi che l'istruzione verrà eseguita correttamente anche se utilizza lo stesso registro sia come ingresso che come uscita (come in add R1, R1, R1): il valore letto dai registri è il valore di R1 scritto al termine di un un ciclo di clock precedente, mentre il risultato non verrà scritto nel registro fino al prossimo fronte del clock.

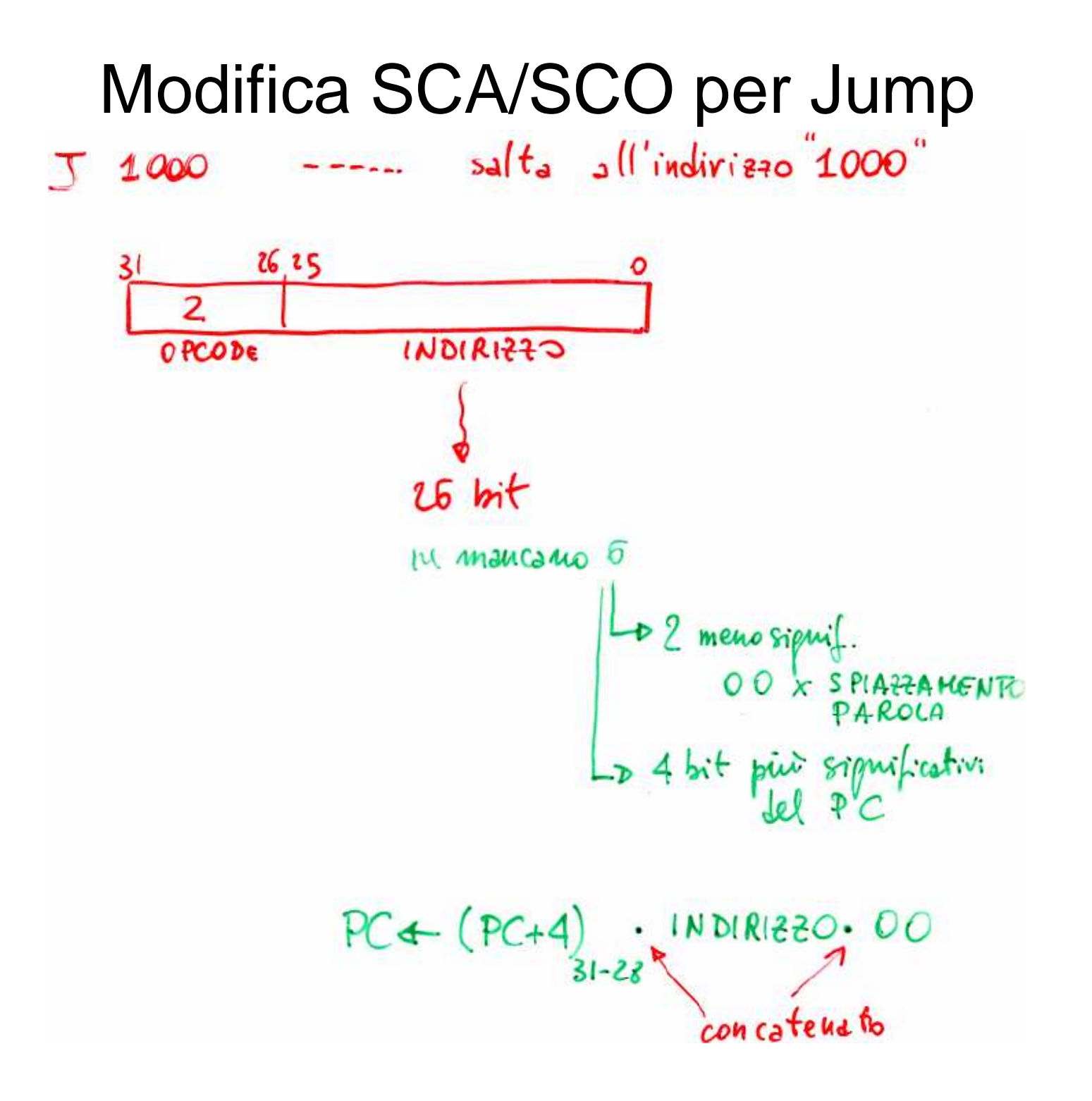

### Modifica SCA/SCO per Jump

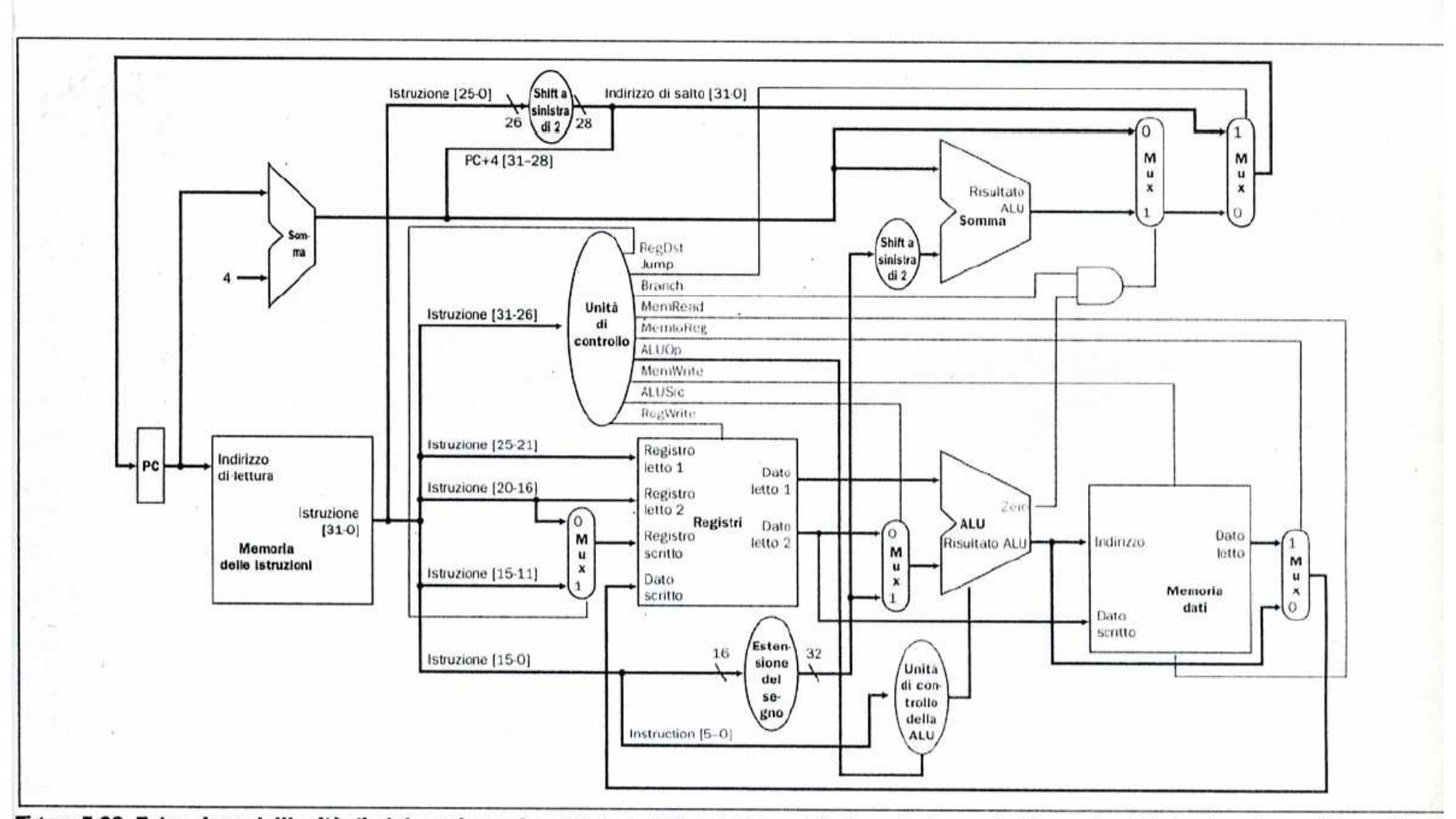

Figura 5.29 Estensione dell'unità di elaborazione elementare e della relativa unità di controllo per implementare l'istruzione jump. Viene utilizzato un multiplexer aggiuntivo (in alto a destra) per selezionare la destinazione del jump o, in alternativa, la destinazione del branch o l'istruzione seguente; il multiplexer è controllato dal segnale di controllo denominato Jump. Per ottenere l'indirizzo di destinazione del salto si procede nel seguente modo: si scalano a sinistra di 2 bit i 26 bit meno significativi dell'istruzione (aggiungendo in tal modo 00 come bit di ordine inferiore) e si concatenano al risultato ottenuto i 4 bit superiori di PC+4 in modo da ottenere un indirizzo su 32 bit.